The Stata Journal (2018) **18**, Number 2, pp. 293–326

# **Linear dynamic panel-data estimation using maximum likelihood and structural equation modeling**

Richard Williams University of Notre Dame Department of Sociology Notre Dame, IN rwilliam@nd.edu

Paul D. Allison University of Pennsylvania Department of Sociology Philadelphia, PA allison@statisticalhorizons.com

Enrique Moral-Benito Banco de España Madrid, Spain enrique.moral@gmail.com

**Abstract.** Panel data make it possible both to control for unobserved confounders and to include lagged, endogenous regressors. However, trying to do both simultaneously leads to serious estimation difficulties. In the econometric literature, these problems have been addressed by using lagged instrumental variables together with the generalized method of moments, while in sociology the same problems have been dealt with using maximum likelihood estimation and structural equation modeling. While both approaches have merit, we show that the maximum likelihood–structural equation models method is substantially more efficient than the generalized method of moments method when the normality assumption is met and that the former also suffers less from finite sample biases. We introduce the command xtdpdml, which has syntax similar to other Stata commands for linear dynamic panel-data estimation. xtdpdml greatly simplifies the structural equation model specification process; makes it possible to test and relax many of the constraints that are typically embodied in dynamic panel models; allows one to include time-invariant variables in the model, unlike most related methods; and takes advantage of Stata's ability to use full-information maximum likelihood for dealing with missing data. The strengths and advantages of xtdpdml are illustrated via examples from both economics and sociology.

**Keywords:** st0523, xtdpdml, linear dynamic panel-data, structural equation modeling, maximum likelihood

 $\odot$  2018 StataCorp LLC st0523

## **1 Introduction**

Panel data make it possible both to control for unobserved confounders and to include lagged, endogenous regressors.<sup>1</sup> However, trying to do both simultaneously leads to serious estimation difficulties. In the econometric literature, these problems have been addressed by using lagged instrumental variables together with the generalized method of moments (GMM). In Stata, commands such as xtabond, xtdpdsys, and xtdpd have been used for these models.

Perhaps reflecting historical disciplinary differences, sociologists (Allison 2009; Bollen and Brand 2010) have often taken a different approach. As Allison and his colleagues show (Allison 2009; Allison, Williams, and Moral-Benito 2017), the same problems can be dealt with using maximum likelihood (ML) estimation of structural equation models (SEM). The ML–SEM method is substantially more efficient than the GMM method when the normality assumption is met and suffers less from finite sample biases. In Stata, the sem command can be used for this purpose. Unfortunately, the process for specifying these models with sem is tedious and error-prone.

In this article, we introduce a new command, xtdpdml, that fits dynamic panel-data models using ML. It works as a shell for sem, generating the necessary commands. It can also generate code for running these models in Mplus—a popular stand-alone package for structural equation modeling. xtdpdml tends to work best when panels are strongly balanced, the number of time points is relatively small (for example, fewer than 10), and there are no missing data. But it can also work well when these conditions are not met. Conversely, xtdpdml tends to be slower and have more convergence problems than popular alternatives, but there are ways to minimize these problems. We illustrate the multidisciplinary strengths and advantages of xtdpdml via examples from both economics and sociology.

xtdpdml greatly simplifies the SEM model specification process; makes it possible to test and relax many of the constraints that are typically embodied in dynamic panel models; allows one to include time-invariant variables in the model, unlike most related fixed-effects methods; and takes advantage of Stata's ability to use full-information maximum likelihood (FIML) for dealing with missing data. xtdpdml can also fit models involving lagged reciprocal causation and is sometimes superior to the xtreg command when data are missing or when time-invariant variables are used. By default,  $xtd$ pdml also reports a likelihood-ratio test of all overidentifying restrictions and provides access to other fit measures via the sem postestimation command estat gof, stats(all). Many other sem postestimation commands can be used as well.

<sup>1.</sup> The terms "exogenous" and "endogenous" are defined in different ways in different research literature. Here we define them how the literature on structural equation modeling typically does, which is also how the Stata sem command does when fitting our models: endogenous variables are those that appear as dependent variables in at least one equation (including those that might also be independent variables in another equation), and exogenous variables are those that never appear as dependent variables. We elaborate below on how exogenous variables are further subdivided into different types in our models.

## **2 The cross-lagged panel model**<sup>2</sup>

#### **2.1 The GMM approach**

Panel data have two major attractions for making causal inferences: the ability to control for unobserved, time-invariant confounders and the ability to fit models with lagged, endogenous regressors—which can be helpful in making inferences about causal direction.

Controlling for unobservables can be accomplished with well-known fixed-effects methods (such as the linear fixed-effects model that can be optionally fit with xtreg). For examining causal direction, the most popular approach has long been the crosslagged panel model. In cross-lagged panel models,  $x$  and  $y$  at time  $t$  affect both  $x$  and y at time  $t + 1$ . Economists typically refer to such models as dynamic panel models because of the lagged effect of the dependent variable on itself.

Unfortunately, attempting to combine fixed-effects models with cross-lagged panel models leads to serious estimation problems. The estimation difficulties include error terms that are correlated with predictors, the so-called incidental parameters problem, and uncertainties about the treatment of initial conditions (Allison, Williams, and Moral-Benito [2017]; also see Wooldridge [2010], Baltagi [2013], or Hsiao [2014] for additional review of the extensive literature on dynamic panel-data models).

The most popular econometric method for fitted dynamic panel models is the GMM, which relies on lagged variables as instruments. This method has been incorporated into several commercial software packages, usually named Arellano–Bond (AB) estimators. For example, Stata has the built-in xtabond command and the community-contributed xtabond2 command (Roodman 2009).

While the AB approach provides consistent estimators of the coefficients, there is substantial evidence that the estimators are not fully efficient (Ahn and Schmidt 1995) and often perform poorly when the autoregressive parameter (the effect of a variable on itself at a later point in time) is near 1.0.

<sup>2.</sup> Parts of this section borrow heavily from Allison, Williams, and Moral-Benito (2017). See that article, freely available at http://journals.sagepub.com/doi/suppl/10.1177/2378023117710578, for an extended discussion. Also, because the xtdpdml model is a special case of the sem model, the

#### **2.2 The ML–SEM alternative**

Moral-Benito (2013; Moral-Benito, Allison, and Williams [2018]; also see Bai [2013]) shows that ML estimation can be accomplished in a way that eliminates the incidental parameters problem without the need for special assumptions about initial conditions. Moral-Benito uses two equations to specify his model.<sup>3</sup> They are

$$
y_{it} = \lambda y_{it-1} + \mathbf{x}'_{it} \boldsymbol{\beta} + \mathbf{w}'_i \boldsymbol{\delta} + \alpha_i + \xi_t + v_{it} \quad (t = 1, \dots, T)(i = 1, \dots, N) \tag{1}
$$

where

 $y_{it}$  is the value of y for individual i at time t,

 $y_{i0}$  is the initial observation of  $y_{it}$ , treated as an exogenous variable,

 $\mathbf{x}_{it}$  is a vector of sequentially exogenous and predetermined time-varying variables,

 $w<sub>i</sub>$  is a vector of time-invariant, strictly exogenous variables,

 $\alpha_i$  is the unobservable time-invariant fixed effect,

 $\xi_t$  captures unobserved common factors across units in the panel,

 $v_{it}$  is the time-varying error term,

and

$$
E(v_{it}|\mathbf{y}_i^{t-1}, \mathbf{x}_i^t, \mathbf{w}_i, \alpha_i) = 0 \quad \forall i, t
$$
\n(2)

where  $\mathbf{x}_i^t$  denotes a vector of the observations accumulated up to t and  $\mathbf{y}_i^{t-1}$  denotes a vector of y values accumulated up to  $t - 1$ . This implies, for example, that the disturbance for  $y_5$  is uncorrelated with predetermined variable x at times 1–5 but could be correlated with x at later times, for example,  $x_6$ ,  $x_7$ , etc. Put another way, the predetermined variable x could be affected by earlier values of the dependent variable. The meaning of each type of variable will become clearer as we proceed. Further details on the econometric specification and the resulting likelihood function are provided by Moral-Benito, Allison, and Williams (2018).

Condition (2) is the only assumption required for consistency and asymptotic normality (under fixed  $T$  when  $N$  tends to infinity). Although Moral-Benito's (2013) model does not explicitly include strictly exogenous time-varying predictors, such predictors are just a special case.

Allison, Williams, and Moral-Benito (2017) show that Moral-Benito's method can be implemented with SEM software. The essential features of the ML–SEM method for cross-lagged panel models with fixed effects were previously described by Allison (2000, 2005a, 2005b, 2009), but his approach was largely pragmatic and computational. Moral-Benito provided a rigorous theoretical foundation for this method.

<sup>3.</sup> Here and elsewhere, we have slightly modified Moral-Benito's notation to make it consistent with xtdpdml's.

The justification for using SEM software rests on the fact that  $(1)$  and  $(2)$  are a special case of the linear SEM proposed by Jöreskog  $(1978)$  and generalized by Bentler and Weeks (1980). In its most general form, their model may be compactly specified as

$$
y = \mu + By + \Gamma x \tag{3}
$$

where **y** is a  $p \times 1$  vector of endogenous variables that may be either observed or latent, **x** is a  $k \times 1$  vector of exogenous variables that also may be either observed or latent (including any disturbance terms in the model),  $\mu$  is a vector of intercepts, and **B** and **Γ** are matrices of coefficients. The endogenous vector **y** and any latent variables in **x** are assumed to have a multivariate normal distribution conditional on the observed exogenous variables. The **B** matrix has zeros on the main diagonal, and both **B** and **Γ** may have many additional restrictions. Most commonly, these restrictions are to set certain parameters equal to 0, but there may also be equality restrictions. The remaining parameter  $\Theta$  is the variance matrix for **x**, which usually has many elements set to 0.

Equations  $(1)$  and  $(2)$  are a special case of  $(3)$ , in that without loss of generality, we treat  $x_{it}$  and  $w_i$  as scalars rather than vectors. We then have  $\mathbf{y}' = (y_{i1}, \ldots, y_{iT}),$  $\mathbf{x}' = (\alpha_i, w_i, y_{i0}, x_{i1}, \dots, x_{iT}, v_{i1}, \dots, v_{iT}),$  and  $\boldsymbol{\mu}' = (\xi_1, \dots, \xi_T)$ . For **Γ**, we have

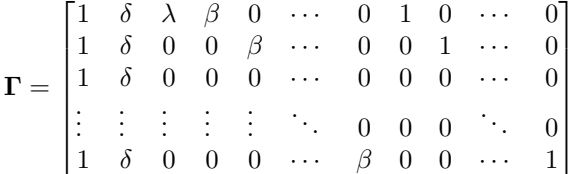

and for **B**,

$$
\mathbf{B} = \begin{bmatrix} 0 & 0 & 0 & \cdots & 0 & 0 \\ \lambda & 0 & 0 & \cdots & 0 & 0 \\ 0 & \lambda & 0 & \cdots & 0 & 0 \\ 0 & 0 & \lambda & \cdots & 0 & 0 \\ \vdots & \vdots & \vdots & \ddots & 0 & 0 \\ 0 & 0 & 0 & 0 & \lambda & 0 \end{bmatrix}
$$

For **Θ**, the following covariances are set to 0:

- $\alpha$  with  $w$
- $\alpha$  with all  $\upsilon$
- w with all  $v$
- all  $v$  with each other
- $x_{it}$  with  $v_{is}$  whenever  $s \geq t$

All other elements of  $\Theta$  are left unrestricted. Note that  $\alpha$  is allowed to correlate with x and x is allowed to correlate with all prior realizations of v as a consequence of (2). The restriction that  $cov(\alpha, w) = 0$ , while perhaps undesirable, is essential for identification. That is, we must assume that the fixed effects are uncorrelated with any time-invariant variables.<sup>4</sup>

Figure 1 displays a path diagram of this model for the case in which  $T = 3$ , with no w variables.<sup>5</sup> That is, we have only the y variables and the predetermined x variables. Notice that all the x variables are allowed to freely correlate with each other and with  $y_0$ , which is treated like any other exogenous variable. Similarly, the latent variable  $\alpha$ (enclosed in a circle) is allowed to correlate with all the exogenous variables, including  $y_0$ .  $\alpha$  affects each y variable (with a coefficient of 1, not shown). The coefficients for the effects of the  $x$ 's on the  $y$ 's are constrained to be the same at all three time points, but this constraint can be easily relaxed.

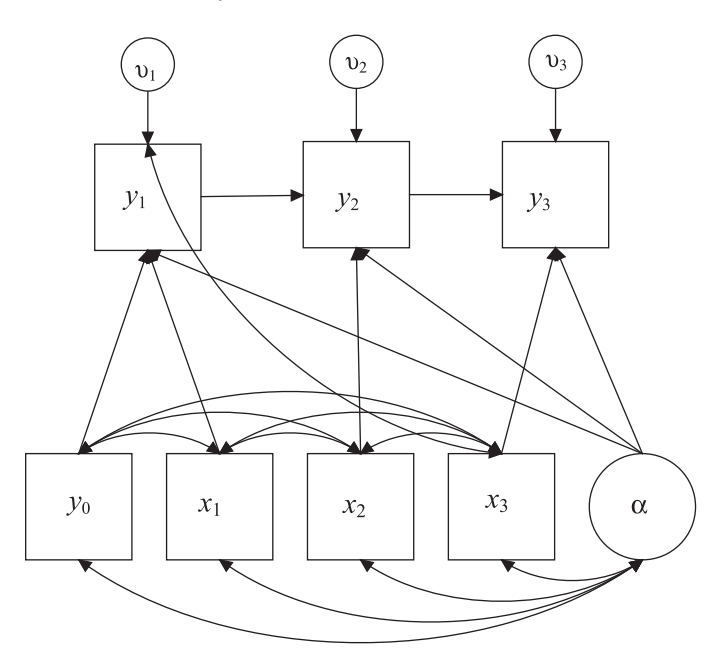

Figure 1. Path diagram for dynamic panel model with  $T = 3$ 

What makes x predetermined in this diagram are the correlations between  $v_1$  and both  $x_2$  and  $x_3$  and the correlations between  $v_2$  and  $x_3$ . If these correlations were omitted,  $x$  would be strictly exogenous rather than predetermined. Again, the rule is that, for any predetermined variable,  $x$  at time  $t$  is allowed to correlate with the error term for y at any prior time point.

<sup>4.</sup> For an alternative parameterization and a derivation of the likelihood function, see Moral-Benito, Allison, and Williams (2018).

<sup>5.</sup> The path diagram in figure 1 was produced by Mplus version 7.4.

How do the assumptions of ML–SEM differ from those of AB? ML–SEM makes stronger assumptions in three respects. First, and most importantly, ML–SEM assumes multivariate normality for all observed endogenous and exogenous variables, while AB makes no distributional assumptions.<sup>6</sup> However, ML–SEM produces consistent estimators even when the normality assumption is violated (Moral-Benito 2013). And if there is concern about normality, robust standard errors and other methods (see section 4.4) can be used for constructing confidence intervals and hypothesis tests. Second, to identify the effects of time-invariant variables, we introduced the assumption that  $cov(\alpha, w) = 0$ . But if you have any reason to doubt that assumption, you can just exclude time-invariant variables from the model. They will still be controlled as part of the  $\alpha$  term. Lastly, ML–SEM uses the moment restrictions implied by the assumption that there is no serial correlation in the error terms in (1). Although using these restrictions was recommended by Ahn and Schmidt (1995) to improve efficiency, they have generally not been incorporated into AB estimation, because they imply nonlinear estimating equations.

On the other hand, ML–SEM makes it possible to relax many assumptions that are built into AB. Most notably, the default in xtdpdml is to allow for an unrestricted effect of time itself and different error variances at each time point. It is also possible to allow  $\alpha$ , the latent variable for the individual effects, to have different coefficients at different time points. Also, as shown, a fixed-effects model is fit. But by constraining the correlations between Alpha and the exogenous variables to be zero, the fixed-effects model becomes a random-effects model. Section 4 provides examples of how relaxing and imposing constraints greatly enhances the power and flexibility of the xtdpdml approach. Note that options that make it possible to impose or relax constraints do not fundamentally alter the underlying model; rather, they make it possible to fit and test special cases of it.

Allison, Williams, and Moral-Benito (2017) and Moral-Benito (2013) claim that the SEM approach has several advantages over both GMM methods and previous ML methods: there is no "incidental parameters" problem; initial conditions are treated as completely exogenous and do not need to be modeled; no difficulties arise when the autoregressive parameter (the effect of lagged y on y) is at or near 1.0; missing data are easily handled by FIML; coefficients can be estimated for time-invariant predictors (the standard AB method cannot do this, because it uses difference scores, which causes all time-invariant variables to drop out); and many model constraints can be easily relaxed, tested, or both.

<sup>6.</sup> More specifically, the *Stata 15 Structural Equation Modeling Reference Manual* (2017; 46) says that standard linear SEMs generally assume that the observed endogenous variables, the observed exogenous variables, the latent endogenous variables, and the latent exogenous variables have a joint normal distribution. We do not have latent endogenous variables in our models, but the error terms and Alpha are latent exogenous variables. Page 46 further clarifies that "although it is typical to assume joint normality of all variables when deriving the standard linear SEM, joint normality is not strictly necessary. The lesser assumption of joint normality conditional on the observed exogenous variables is sufficient. Even the normality assumption can be relaxed and replaced with i.i.d., and even the i.i.d. assumption can be relaxed." Section 4.4 of this article shows how the independent and identically distributed assumption can be relaxed.

Further, it is well known that likelihood-based approaches (for example, ML) are preferred to method-of-moments (for example, GMM) counterparts in terms of finitesample performance (see Anderson, Kunitomo, and Sawa [1982]) and that ML is more efficient than GMM under normality. Moral-Benito (2013) compares the widely used panel GMM estimator of Arellano and Bond (1991) with its likelihood-based counterpart and confirms these results in the case of dynamic panel models with predetermined regressors.

Allison, Williams, and Moral-Bento (2017) and Moral-Benito, Allison, and Williams (2018) ran several simulation studies to compare AB and ML–SEM under a wide variety of plausible conditions. In their examples, the ML approach generally works at least as well as AB and is often better. They find that ML–SEM produces approximately unbiased estimates under all the studied conditions; confidence interval coverage was excellent; for the autoregressive parameter, the downward bias in the AB estimator was much more substantial than ML–SEM; and AB's relative efficiency was also poorer. Further, the larger the autoregressive parameter, the larger the AB bias. They also found that ML was less biased than AB when the disturbances were not normally distributed.

#### **2.3 The basic xtdpdml command**

To show specifically how the SEM approach can be used in Stata, Allison, Williams, and Moral-Benito (2017) reanalyze data described by Cornwell and Rupert (1988) for 595 household heads who reported a nonzero wage in each of 7 years from 1976 to 1982. The variables are  $wks =$  number of weeks employed in each year; union  $= 1$  if wage set by union contract, else 0, in each year;  $l$ wage =  $ln(wage)$  in each year; and  $ed = years$ of education in 1976. The model to be fit is

```
wks_{it} = \lambda wks_{it-1} + \beta_2 \text{lwage}_{it-1} + \beta_3 \text{union}_{it-1} + \delta \text{ed}_i + \alpha_i + \xi_t + v_{it}
```
with union treated as predetermined and lwage and ed treated as strictly exogenous. Here is the Stata sem code (adapted from Allison, Williams, and Moral-Benito [2017]):

```
use https://www3.nd.edu/~rwilliam/statafiles/wages, clear
keep wks lwage union ed id t
xtset id t
reshape wide wks lwage union, i(id) j(t)
sem (wks2 <- wks1@b1 lwage1@b2 union1@b3 ed@b4 Alpha@1 E2@1) ///
        (wks3 <- wks2@b1 lwage2@b2 union2@b3 ed@b4 Alpha@1 E3@1) ///
        (wks4 <- wks3@b1 lwage3@b2 union3@b3 ed@b4 Alpha@1 E4@1) ///
        (wks5 <- wks4@b1 lwage4@b2 union4@b3 ed@b4 Alpha@1 E5@1) ///
        (wks6 <- wks5@b1 lwage5@b2 union5@b3 ed@b4 Alpha@1 E6@1) ///
        (wks7 <- wks6@b1 lwage6@b2 union6@b3 ed@b4 Alpha@1), ///
        var(e.wks2@0 e.wks3@0 e.wks4@0 e.wks5@0 e.wks6@0) var(Alpha) ///
        cov(Alpha*(ed)@0) cov(Alpha*(E2 E3 E4 E5 E6)@0)<br>cov( {}_0Ex*(E2 E3 E4 E5 E6)@0) cov( E2*(E3 E4 E5 E6)@0) ///
        cov(\_0Ex*(E2 E3 E4 E5 E6)@0) cov(E2*(E3 E4 E5 E6)@0)<br>cov(E3*(E4 E5 E6)@0) cov(E4*(E5 E6)@0) cov(E5*(E6)@0) ///
        cov(E3*(E4 E5 E6)@0) cov(E4*(E5 E6)@0) cov(E5*(E6)@0) ///
        cov(union3*(E2)) cov(union4*(E2 E3)) cov(union5*(E2 E3 E4)) ///
        cov(union6*(E2 E3 E4 E5)) ///
        iterate(250) technique(nr 25 bhhh 25) noxconditional
```
We will explain the different components of the model in a moment, but even just glancing at the code underscores the difficulty of the task. For the SEM approach, data need to be in wide format; note that most dynamic panel datasets will be in long format. Coding is lengthy and error prone; there is a separate equation for each time period, there are many constraints across equations, and getting the covariance structure right is especially difficult. Output (not shown) is voluminous and highly repetitive because of the many equality constraints across time. Stata's limitations make the coding less straightforward than we might like. Stata will not allow covariances between predetermined x's (to be defined shortly) and the y residuals. The  $xtd$ pdml command therefore fixes the variances of most of the y residuals at 0 (in effect, dropping them from the model) and creates new latent exogenous variables (E2, E3, etc.) that replace the residuals and can be correlated with the predetermined  $x$ 's.

xtdpdml avoids most of these problems. Below is equivalent coding using xtdpdml and the resulting output:

. use https://www3.nd.edu/~rwilliam/statafiles/wages, clear

. xtset id t

```
panel variable: id (strongly balanced)
time variable: t, 1 to 7
        delta: 1 unit
```
. xtdpdml wks L.lwage, inv(ed) predetermined(L.union)

Highlights: Dynamic Panel Data Model using ML for outcome variable wks

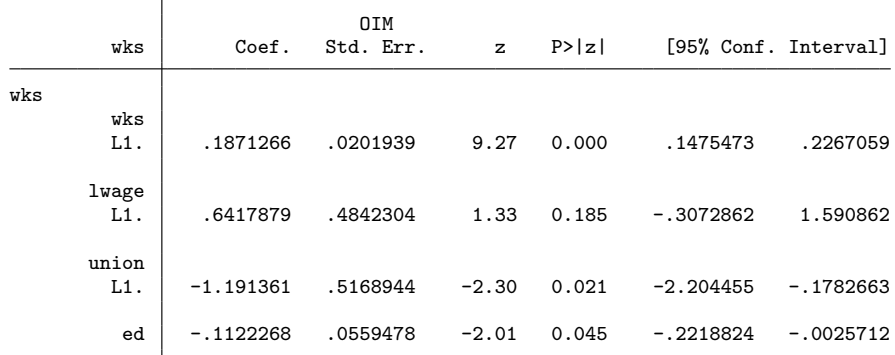

# of units = 595. # of periods = 7. First dependent variable is from period 2. Constants are free to vary across time periods LR test of model vs. saturated:  $\text{chi}(71)$  = 110.23, Prob >  $\text{chi}(2)$  = 0.0020 IC Measures: BIC = 25470.43 AIC = 24772.64

Wald test of all coeff = 0:  $\text{chi2}(4)$  = 90.09, Prob >  $\text{chi2}$  = 0.0000

One short command generates the equivalent of the 13 lines of sem code shown earlier. xtdpdml also temporarily reshaped the data to wide format.

Unless the user requests otherwise, only the most critical output is shown. By default, all variable coefficients (but not the constants or the error variances) are constrained to be equal across time. Therefore, only the first equation (in this case for time 2) must be presented. The likelihood-ratio statistic provides an overall goodnessof-fit test. This tests all the constraints on the variances and covariances that are

implied by the model. The Bayesian information criterion (BIC) and Akaike information criterion (AIC) statistics (which could also be obtained via the estat ic command) are included in the output. Note that these statistics could not be computed correctly if you were using a highlights-only file, which we describe shortly. The Wald statistic tests the null hypothesis that all the variables in the model have coefficients of zero. In this case, where coefficients are constrained to be the same across all time periods, it produces the same results as the sem postestimation command estat eqtest. When some coefficients are free to differ across time periods, estat eqtest tests for each time period separately, whereas xtdpdml tests all coefficients for all times simultaneously.

xtdpdml obviously provides a much simpler syntax. The reason it is not even simpler (and why the sem coding is so difficult) is that there are several possible types of independent variables in the model:

The lag 1 value of y (for example,  $L1.wks$ ) is included by default. This can be changed with the ylags() option, for example, ylags(1 2), ylags(2 4). Specifying ylags(0) excludes all lagged values of y.

Strictly exogenous time-varying predictors are those that (by assumption) are uncorrelated with the error terms at all points in time. These variables are listed immediately after the dependent variable, before the comma. Time-series notation can be used; for example, xtdpdml y L1.lwage L2.lwage would include the first and second lagged values of wages as independent variables.

Predetermined variables, also known as sequentially or weakly exogenous, are variables that might be affected by prior values of the dependent variables or are correlated with them for some other reason.<sup>7</sup> In the current example, we allow for the possibility that weeks worked in one year can affect union status in later years. Predetermined variables are specified with the  $predetermined()$  option. Mechanically, the  $y$  residuals are allowed to correlate with the later-in-time values of the predetermined variables.

Time-invariant variables are variables whose values are constant across time, such as year born. In the current example, years of education do not vary across time. These variables are specified with the inv() option. The ability to use time-invariant variables in the model is one of the advantages of the SEM approach over methods based on first differences like AB.

<sup>7.</sup> We consider predetermined variables to be exogenous because they are not dependent variables in any equation. Allowing variables to correlate does not necessarily mean that one is a cause of the other; for example, they might be correlated because of some omitted common cause. Further, predetermined variables are labeled as exogenous in Stata's sem output. But other terminologies might label predetermined variables as endogenous if it is definitely believed that earlier values of the dependent variables are affecting later values of the independent variables.

Also automatically included in each model is the latent exogenous variable  $\alpha$  (which the sem code calls Alpha). Alpha represents the "fixed effects" that are common to all equations across time. Alpha can freely covary with all the time-varying observed exogenous variables (both strictly exogenous and predetermined) but not with the timeinvariant observed exogenous variables. As Allison, Williams, and Moral-Benito (2017) say, "This is exactly what we want to achieve in order for Alpha to truly behave as a set of fixed effects". To further clarify, Allison (2009, 2–3) explains that

[i]n a random-effects model, the unobserved variables are assumed to be uncorrelated with (or, more strongly, statistically independent of) all the observed variables. In a fixed-effects model, the unobserved variables are allowed to have any association whatever with the observed variables (which turns out to be equivalent to treating the unobserved variables as fixed parameters). Unless you allow for such associations, you haven't really controlled for the effects of the unobserved variables. This is what makes the fixed effects approach so attractive.

## **3 The xtdpdml command and syntax**

The general syntax is

xtdpdml  $y$   $\lceil \textit{varlist} \rceil$   $\lceil$  ,  $\textit{inv}(\textit{varlist})$  predetermined( $\textit{varlist}$ )  $\textit{ylags}(\textit{numlist})$  wide staywide tfix std std2(*varlist*) evars alphafree xfree xfree2(*varlist*) yfree yfree2(*numlist*) constinv nocsd errorinv re title(*string*) details showcmd gof tsoff *display options* coeflegend decimals(*integer*) mplus(*filenamestub*[, *mplus\_options*]) <u>lav</u>aan(*filenamestub*[, replace]) semfile(*filename* , replace ) store(*stubname*) dryrun iterate(*#*) technique(*methods*) *maximize options* semopts(*options*) fiml v12 skipcfatransform skipconditional altstart method(*method*) vce(*vcetype*) 

*varlist* is time-varying strictly exogenous variables.

#### **3.1 Options**

The following is a description of the command's options:

#### **Independent variables (other than strictly exogenous)**

inv(*varlist*) specifies time-invariant exogenous variables, for example, year of birth.

- predetermined(*varlist*) specifies predetermined variables, also known as sequentially exogenous variables. Predetermined variables can be affected by prior values of the dependent variable. Time-series notation can be used.
- ylags(*numlist*) specifies lagged values of y to be included in the model. The default is ylags(1). Different or multiple lags can be specified; for example, ylags(1 2) would include lags 1 and 2 of y.  $y \text{lags}(0)$  will cause no lagged value of y to be included in the model.

#### **Dataset options**

- wide should be used if data are already in wide format. By default, data are assumed to be xtset long with both time and panel ID variables specified. The dataset is temporarily converted to wide format for use with sem. However, note that the file must have been created by a reshape wide command, using a file that is in long format and that was xtset, or else it will not have information that xtdpdml needs. Using this option is generally discouraged.
- staywide keeps the data in wide format after running xtdpdml. This may be necessary if you want to use postestimation commands like predict. If you use staywide, be careful you do not accidentally save the wide .dta file and overwrite a file you want to keep!
- tfix recodes time to equal  $1, 2, \ldots, T$  and sets delta  $= 1$ . Time should be coded  $t = 1, 2, \ldots, T$ , where  $T =$  number of time points. By default, units such as years (for example, 1990, 1991, 1992) will cause errors or incorrect results. There will also be errors or incorrect results if delta does not equal 1; for example,  $t = 1, 3, 5$ . However, you can still have problems if delta was not specified correctly in the source dataset or if interval width is not consistent. It is safest if you correctly code time yourself, but tfix should work in most cases.
- std standardizes all the variables in the model to have mean 0 and variance 1. It does this while the dataset is in long format. Hence, the standardization does not differ by time period; for example, at all time periods, you might subtract 10 from a variable and divide by 7. By standardizing this way, you keep the coefficients comparable across time. You probably will not want to use this option in most cases, but it can sometimes help when the model is having trouble converging.
- std2(*varlist*) standardizes only the selected variables to have mean 0 and variance 1. It does not work if the wide option has been specified. Do not use time-series notation; just list the names of the variables you want standardized.

#### **Model specification and constraints options**

evars is an alternative and usually less efficient but sometimes helpful way of specifying the error terms. As noted earlier, Stata will not allow covariances between predetermined  $x$ 's and the  $y$  residuals. Therefore, when there are predetermined variables,

xtdpdml drops most of the  $y$  residuals and replaces them with latent exogenous variables (E2, E3, etc.) that can be correlated with predetermined variables. When there are no predetermined variables, xtdpdml skips this step because it is no longer necessary. evars causes this step to be done anyway, which sometimes helps with convergence.

- alphafree lets the coefficients of Alpha (fixed effects) differ across time. By default, they are all constrained to equal 1. Note that if this option is used, Alpha will be normalized by fixing its variance at 1; otherwise, the model sometimes has convergence problems.
- **xfree** lets the coefficients of all the independent variables (except lagged  $y$ ) freely differ across time.
- xfree2(*varlist*) lets the coefficients of the specified independent variables freely differ across time.
- **yfree** lets all lagged  $y$  coefficients freely differ across time.
- yfree2(*numlist*) allows the specified lagged y coefficients to freely differ across time.
- nocsd (alias is constinv) specifies that cross-sectional dependence is not allowed; that is, constants are constrained to be equal across time periods. This is equivalent to no effect of time. This option sometimes causes convergence problems.
- errorinv constrains error variances to be equal across waves. The default is to let them freely differ. This option may cause convergence problems.
- re specifies the random-effects model (where Alpha is uncorrelated with all observed  $X_{\rm S}$ ).

#### **Reporting options**

- title(*string*) gives a title to the analysis. This title will appear in both the highlights results and (if requested) the Mplus code (described later). For example, title(Baseline Model).
- details shows all the output generated by the sem command. Otherwise, only a highlights version is presented. This can be useful if you want to ensure the model specification is correct or if you want information not contained in the highlights. You can also replay all the results just by typing sem after running xtdpdml.
- showcmd shows the sem command generated by xtdpdml. This can be useful to make sure the fitted model is what you wanted.
- gof reports several goodness-of-fit measures after model estimation. It has the same effect as running the sem postestimation command estat gof, stats(all) after xtdpdml.
- tsoff will turn off the use of time-series notation in the highlights printout and show the names of the variables actually used in the reshaped wide data. This may be useful

if you are going to hand-modify the code generated by xtdpdml. By default, when possible, the highlights output produced by xtdpdml will use time-series notation similar to what you see with commands like xtabond; for example, L3.xvar will represent the lag 3 value of xvar. Because the data are reshaped wide, this is not the same as the name of the variable that was actually used; for example, it might be that L3.xvar corresponds to xvar2.

*display options*: noci, nopvalues, noomitted, vsquish, noemptycells, cformat(%*fmt*), pformat(%*fmt*), sformat(%*fmt*), and nolstretch; see [R] **estimation options**.

- coeflegend displays the names of the coefficients instead of the inferential statistics. This can be useful if, say, you are trying to use postestimation test commands to test hypotheses about effects.
- decimals(*integer*) specifies the number of decimal places to display for the coefficients, standard errors, and confidence limits. It is a shorthand way of specifying cformat(); for example, decimals(3) is the same as specifying cformat( $\%$ 9.3f). You will get an error if you specify both decimals() and cformat(). The value specified must range between 0 and 8; 3 is often a good choice for making the output easier to read.

#### **Other options**

- mplus(*filenamestub* , *mplus options* ) create .inp and data files that can be used by Mplus (the command has been tested only with Mplus 7.4). This command is adapted (with permission) from UCLA and Michael Mitchell's stata2mplus command (Statistical Consulting Group 2015) but does not require that it be installed. The *filenamestub* must be specified; it will be used to name the Mplus .inp and .dat files. Everything else is optional.  $mplus\_options$  may be replace, missing( $\#$ ), analysis(*string*), and output(*string*). replace will cause existing .inp and .dat files to be overwritten. missing() specifies the missing value for all variables. The default is missing(-9999). analysis() and output() specify options to be passed to the Mplus analysis() and output() options. As is the case in Mplus, multiple analysis() and output() options should be separated by semicolons. xtdpdml cannot check your Mplus syntax, so be careful. As with Stata, the generated Mplus code will specify listwise deletion unless you have also used the fiml option. The mplus() option, of course, requires that you have Mplus and know how to use it. Because that will not be true of some Stata users, those interested in the option should consult the help file and examples provided on the support page for xtdpdml for additional details.
- $\texttt{lawaan}(\textit{filenamestu})\big|$  ,  $\texttt{replace}\big|$  ) creates  $\texttt{R}$  commands and  $\texttt{Stata}\,$  .dta files that can be used by R's lavaan package. The *filenamestub* must be specified; it will be used to name the lavaan .R and .dta files. replace will cause existing .R and .dta files by those names to be overwritten. Of course, you must have R installed and know how to use it. You may want to edit the generated code if you want to change

or add options. So, for example, if the user-specified lavaan(myfile, replace), lav myfile.R and lav myfile.dta would be created (replacing any existing files by those names). R is free and sometimes executes more quickly than Stata (but not as quickly as Mplus), which may make this a useful option for those who like to use R.

- semfile(*filename* , replace ) specifies that the generated sem commands will be output to a file named *filename*.do. The replace option can be specified to replace an existing do-file by that name. This is useful if you want to try to modify the sem commands in ways that are not easily done with xtdpdml. You may wish to also specify the staywide option so that data remain correctly formatted for use with the generated do-file.
- store(*stubname*) generates two sets of results: the full results, generated by sem, and a highlights-only set of results that can be used with programs like esttab. The stored results have the names *stubname* f and *stubname* h; for example, if you specify store(model1), the results will be stored as model1 f and model1 h. The default *stubname* is xtdpdml, so after running xtdpdml without the store() option, you should have stored results xtdpdml f and xtdpdml h. You should not try to do most postestimation commands with the highlights version (for example, predict, margins) because necessary information may not be stored in the file; use the full version instead.
- dryrun keeps sem from actually being executed. This will catch some errors immediately and can be useful if you want to see the sem command that is generated or wish to specify staywide to reformat the data from long to wide or just want to generate Mplus or lavaan code and data files.. This will often be combined with the showcmd, mplus(), semfile(), lavaan(), or staywide option.
- iterate( $\#$ ) specifies the maximum number of iterations allowed. The current default (subject to change) is iterate(250). You can increase this number or change the maximization technique if the model is having trouble converging.
- technique(*methods*) specifies the maximization techniques used. The default is technique(nr 25 bhhh 25) unless method(adf) is specified. You can change this if the model is having trouble converging. If you use method(adf) (asymptotic distribution free), the default is technique(nr 25 bfgs 10) because adf and the bhhh technique do not seem to work together.
- *maximize options*; see [R] **maximize** for details and information on options that can be used, for example, difficult.
- semopts(*options*) specifies that other options allowed by sem will be included in the generated sem command.

- fiml causes FIML to be used for missing data. This is the equivalent of specifying method(mlmv) on the sem command. fiml sometimes dramatically slows down execution, so be patient if you use it.<sup>8</sup>
- v12 allows xtdpdml to run under Stata 12.1. It has not been extensively tested, so use it at your own risk. The xtdpdml command was written and tested using Stata 13, 14, and 15.
- skipcfatransform and skipconditional causes Stata to compute starting values the same way as it did before Stata 14.2 when used together. Stata 14.2 changed the way starting values are computed by sem. Usually the new procedures work better, especially when fiml is used, but sometimes the old start values speed up execution, are better for getting models to converge, or both. These options are ignored in Stata 14.1 or earlier.
- altstart is a convenient way to specify both skipcfatransform and skipconditional.
- method(*method*) specifies estimation methods supported by sem, for example, ml, mlmv, and adf. You likely will not use this option unless you want to specify method(adf). Remember that method(ml) (maximum likelihood) is the default and that fiml is a shorthand way of specifying method(mlmv) (ML with missing values, also known as full-information maximum likelihood). If you use method(adf) (asymptotic distribution free), the default technique is set to technique(nr 25 bfgs 10) because adf and the bhhh technique do not seem to work together.
- vce(*vcetype*) specifies *vcetype*s supported by sem, for example, oim, robust. Not all *vcetype*s have been tested with xtdpdml, so we recommend caution if you use this option.

## **4 Examples**

We have already provided one example that illustrates the key features of  $xtdpdm1$ . For many purposes, that one example may be enough. Here we illustrate additional capabilities of xtdpdml that will often be useful. With many of the examples, we will contrast the abilities of the ML or xtdpdml approach with those of the popular AB or xtabond method. Specifically, our examples will illustrate xtdpdml's capabilities to 1) use FIML to better fit models with missing data; 2) use goodness-of-fit measures to improve model specification; 3) compare and contrast fixed versus random effects, using likelihood-ratio tests that avoid many of the problems that can occur with Hausman tests; and 4) fit models with nonnormally distributed data. We will also show other

<sup>8.</sup> As the *Stata 15 Structural Equation Modeling Reference Manual* (2017, 574) explains when method(mlmv) is specified, sem groups the data according to missing-value patterns. Each missingvalue pattern will have its own summary data. The log likelihood for a missing-value pattern is computed using this summary data. The overall log likelihood is computed by summing the log-likelihood values from each missing-value pattern. This process can be time consuming and can have problems producing solutions when there are many missing-data patterns or when some missing-data patterns have few cases. For an extended discussion of FIML, see Newman (2003), Finkbeiner (1979), and Enders and Bandalos (2001).

important features of xtdpdml, such as its ability to estimate the effects of time-invariant variables in a fixed-effects model.

All the examples are adapted from Bollen and Brand (2010). They examine data from the National Longitudinal Survey of Youth. Respondents were 14 to 22 years old when first interviewed in 1979, and they were interviewed annually or biannually for several years thereafter. Bollen and Brand (2010) originally analyzed data from the years 1983–1993 at two-year intervals. The dependent variable (lnwg) is log hourly wages in current job. The main independent variable (hchild) is total number of children the respondent had at the time of the interview. Other variables in the model include whether or not the respondent was married  $(\text{mar})$  or divorced  $(\text{div})$ ; the respondent's level of educational attainment (eduatt); whether the respondent was currently in school (cursc); several measures of the respondent's part-time and full-time work experience (snrpt, snrft, exppt, and expft); and breaks in the respondent's employment history (break). See Bollen and Brand (2010) for more details on the variables and sample selection.

#### **4.1 Missing data**

We have previously noted that several simulations demonstrate the superiority of ML over AB in many situations. Of course, real data often offer complications that are not present in simulations. The Bollen–Brand dataset is strongly balanced, but many cases have missing data on one or more variables. Also, the model is a fixed-effects model but includes time-invariant variables.

Here we compare the results from xtdpdml and xtabond. First, we give the code and then excerpts from the output.

```
*** Section 4.1 -- Comparisons with AB, real data, using fiml and listwise
use https://www3.nd.edu/~rwilliam/statafiles/bollenbrand, clear
set matsize 7500
xtabond lnwg hchild marr div eduatt cursc snrpt snrft exppt expft break ///
       black hisp
estimates store gmm
* FIML
xtdpdml lnwg hchild marr div eduatt cursc snrpt snrft exppt expft break, ///
       constinv errorinv fiml tfix store(fiml)
       inv(black hisp) title(Adapted from Bollen & Brand Social Forces 2010)
* Listwise
xtdpdml lnwg hchild marr div eduatt cursc snrpt snrft exppt expft break, ///
       constinv errorinv tfix store(normal) ///
       inv(black hisp) gof
```
Both xtabond and xtdpdml require that the data first be xtset. But this dataset was previously saved after invoking the command xtset id year, so there is no need to repeat the command for any of the examples shown here.

For xtdpdml, the options constinv and errorinv were used to ensure comparability with xtabond, which presumes constant intercepts and constant variance by default. However, in most applications, these constraints would be both unnecessary and unde-

sirable. tfix is necessary because the year variable starts at 83 and increments by 2 for each period. The output includes the following:

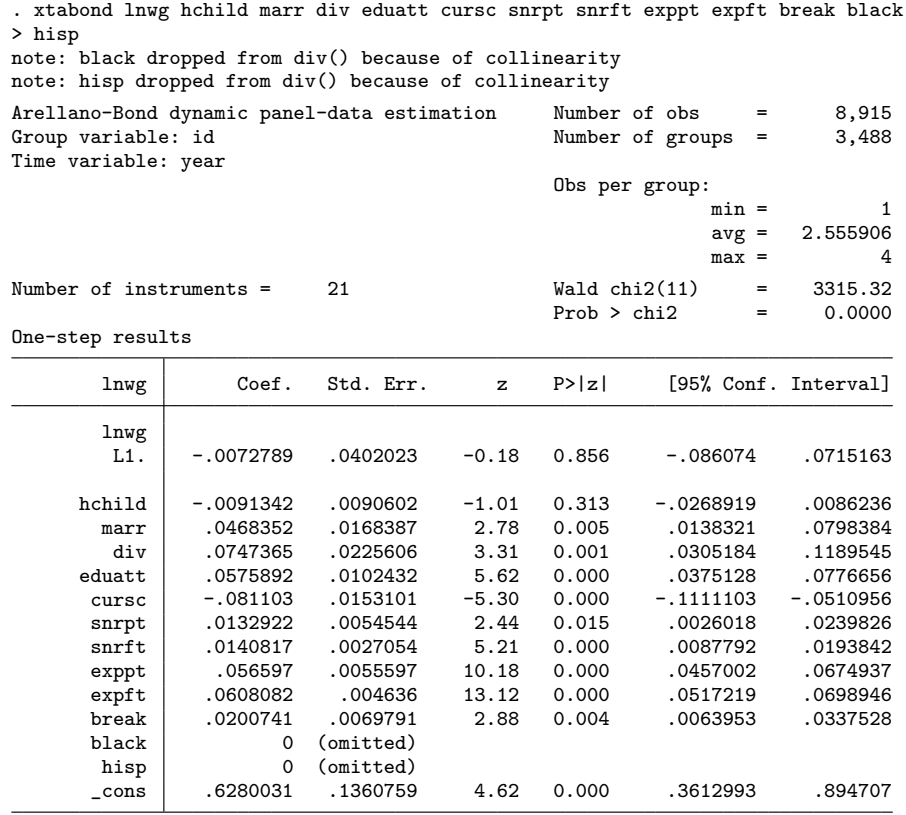

Instruments for differenced equation GMM-type: L(2/.).lnwg

Standard: D.hchild D.marr D.div D.eduatt D.cursc D.snrpt D.snrft D.exppt D.expft D.break

Instruments for level equation Standard: \_cons

. xtdpdml lnwg hchild marr div eduatt cursc snrpt snrft exppt expft break, > constinv errorinv fiml tfix store(fiml) inv(black hisp)

> title(Adapted from Bollen & Brand Social Forces 2010)

Highlights: Adapted from Bollen & Brand Social Forces 2010

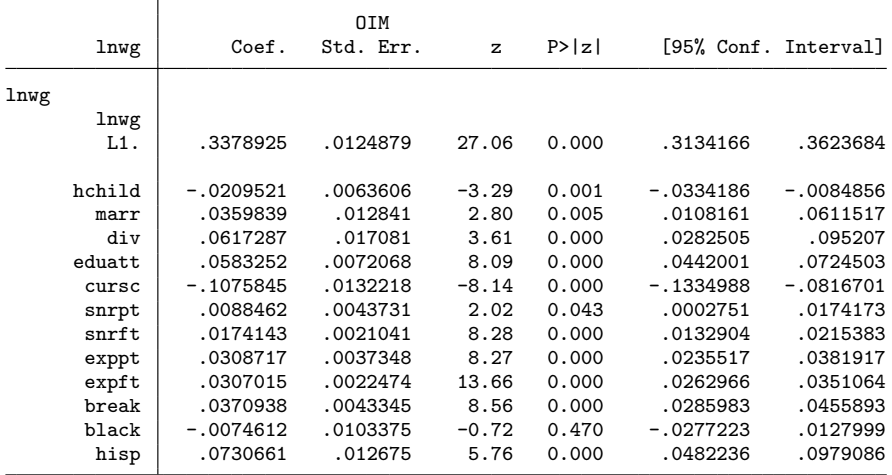

# of units = 5285. # of periods = 6. First dependent variable is from period 2. Constants are invariant across time periods LR test of model vs. saturated: chi2(218) = 831.04, Prob > chi2 = 0.0000 IC Measures: BIC =  $345115.17$  AIC =  $334921.02$ <br>Wald test of all coeff = 0: chi2(13) =  $6701.90$ , Prob > chi2 = 0.0000 Wald test of all coeff = 0:  $chi2(13)$  =

The results are strikingly different. Almost 21,000 records have data on at least one variable in the model, and all of these observations are used by xtdpdml (with the fiml option). However, only 8,915 records are used by xtabond because it deletes any record with missing data. Perhaps for this reason, xtabond produces a highly implausible estimate of almost zero effect of lagged wages on current wages and also says that the effect of the main independent variable (number of children) is statistically insignificant. In the xtdpdml results, both effects are highly significant, and the signs of the effects are in the expected direction. Many other variables have larger  $z$  statistics in  $xtdpdm1$  than they do in xtabond. xtabond cannot estimate effects for the time-invariant variables black and hisp. xtdpdml can and shows that the effect of hisp is highly significant.

Even if we leave out the fiml option, thereby deleting all persons who have missing data at any time point, the results from xtdpdml seem somewhat more plausible.

. \* Listwise deletion used instead of fiml

. xtdpdml lnwg hchild marr div eduatt cursc snrpt snrft exppt expft break,

> constinv errorinv tfix store(normal) inv(black hisp) gof

Highlights: Dynamic Panel Data Model using ML for outcome variable lnwg

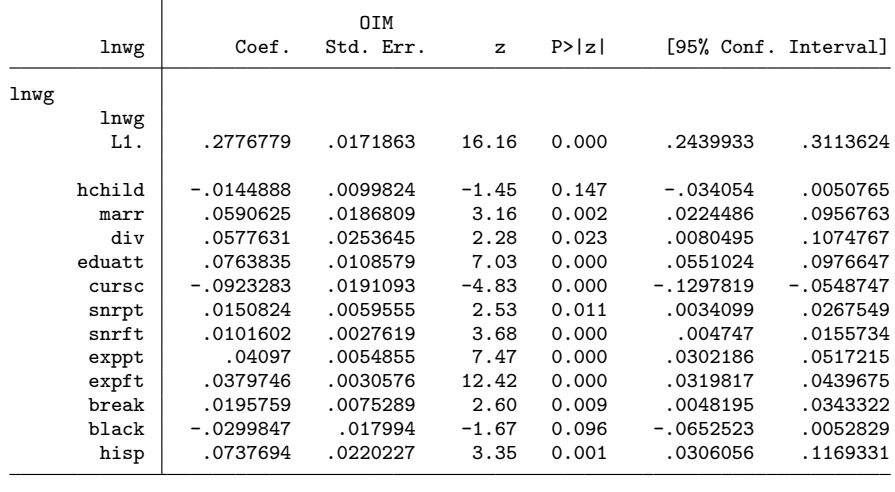

# of units = 1229. # of periods = 6. First dependent variable is from period 2. Constants are invariant across time periods LR test of model vs. saturated:  $\text{chi2}(218)$  = 612.60, Prob > chi2 = 0.0000 IC Measures: BIC = 113801.75 AIC = 105870.00<br>Wald test of all coeff = 0: chi2(13) = 3171.73, Prob > chi2 = 0.0000 Wald test of all coeff = 0:  $chi2(13)$  =

(*output omitted* )

As we would expect, with listwise deletion the smaller sample size causes effects to be less statistically significant, but the effect of lagged wages continues to be positive and highly significant.

In fairness, xtdpdml took far longer to run than xtabond, especially when FIML was used. Further, there will be other situations where the two methods will yield more similar results, and when panels are far from being strongly balanced, xtabond may work better (or xtdpdml may not work at all). But at least in this particular case, where many cases have missing data and time-invariant variables are in the model, xtdpdml seems to be the better alternative.

#### **4.2 Panel model with fixed effects; goodness-of-fit measures**

Bollen and Brand (2010) present a series of panel models with random and fixed effects. They used Mplus for the analysis; but now, many of their models can be more easily fit with xtdpdml (hand-tweaking the sem code may be required in a few cases). In this relatively simple example, there are no lagged independent variables. With a strongly balanced panel, no missing data, and no effect of lagged y, xtdpdml produces results

that are almost identical to xtreg. Of course, there are missing data with this dataset, making the use of xtdpdml with FIML desirable.

Here we present the fixed-effects model 2 from their table 3. We also include the gof option, which includes several goodness-of-fit measures in the output.

. use https://www3.nd.edu/~rwilliam/statafiles/bollenbrand, clear (Bollen & Brand 2010 Social Forces V 89(1) NLSY 1983-1993 Odd years Long format) . xtdpdml lnwg hchild marr div, ylags(0) fiml tfix errorinv gof store(baseline) Highlights: Dynamic Panel Data Model using ML for outcome variable lnwg

|      | lnwg   | Coef.       | OIM<br>Std. Err. | $\mathbf{z}$ | P >  z |            | [95% Conf. Interval] |
|------|--------|-------------|------------------|--------------|--------|------------|----------------------|
| lnwg |        |             |                  |              |        |            |                      |
|      | hchild | $-.0704949$ | .0055935         | $-12.60$     | 0.000  | $-.081458$ | $-.0595319$          |
|      | marr   | .0826099    | .0104827         | 7.88         | 0.000  | .0620642   | .1031556             |
|      | div    | .0572981    | .014612          | 3.92         | 0.000  | .0286591   | .0859372             |

# of units = 5231. # of periods = 6. First dependent variable is from period 1. Constants are free to vary across time periods LR test of model vs. saturated: chi2(106) = 1940.93, Prob > chi2 = 0.0000 IC Measures: BIC =  $73683.21$  AIC =  $72252.61$ <br>Wald test of all coeff = 0: chi2(3) =  $204.34$ , Prob > chi2 = 0.0000 Wald test of all coeff = 0:  $chi2(3)$  =

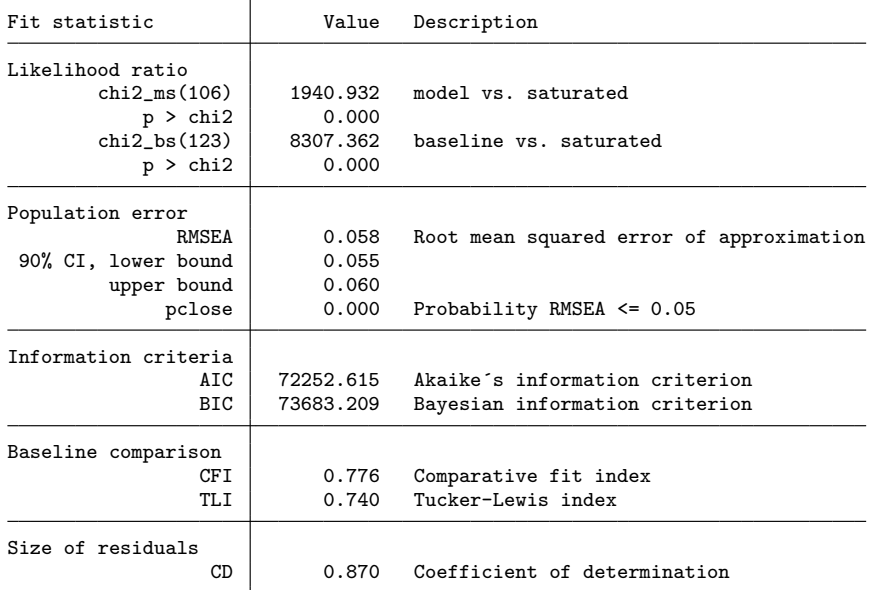

Note: SRMR is not reported because of missing values.

See Acock (2013) for a discussion of goodness-of-fit measures in SEM. The model vs. saturated chi-squared is a test of all 106 overidentifying restrictions implied by the model. Here the chi-squared (1940.93) is almost 20 times its degrees of freedom, suggesting a poor fit to the data. However, as is well known, it is difficult to find any reasonably parsimonious model that will pass this test with a sample size of more

than 5,000. Other goodness-of-fit tests reported here are less sensitive to sample size. An RMSEA of less than 0.05 is considered to be a good fit, and we are almost there at 0.058. On the other hand, both the CFI and TLI are well below 0.90, which is the usual standard for a minimally acceptable model.

To improve the model fit, we could consider relaxing some of the constraints of the model; for example, we could let the effects of some variables vary across time by using the xfree or yfree option. Modification indices (obtained with the sem postestimation command estat mindices) could provide additional guidance on how to modify the model. Because there are so many equality constraints imposed by the model, the estat scoretests command may be especially useful because it displays score tests (Lagrangian multiplier tests) for each of the linear constraints that are imposed on the model. In this case,

. estat scoretests Score tests for linear constraints ( 1)  $[lnwg1]hchild1 - [lnwg6]hchild6 = 0$ <br>( 2)  $[lnwg1]marr1 - [lnwg6]marr6 = 0$  $[lnwg1]$ marr1 -  $[lnwg6]$ marr6 = 0  $(3)$  [lnwg1]div1 - [lnwg6]div6 = 0  $(4)$  [lnwg1]Alpha = 1 ( 5)  $\left[\frac{1 \text{ nwg2}}{\text{ ngr2}}\right]$ hchild2 -  $\left[\frac{1 \text{ nwg6}}{\text{ ngr2}}\right]$ marr2 -  $\left[\frac{1 \text{ nwg6}}{\text{ ngr2}}\right]$ marr6 = 0  $[lnwg2]$ marr2 -  $[lnwg6]$ marr6 = 0 ( 7)  $[lnwg2]div2 - [lnwg6]div6 = 0$ ( 8) [lnwg2]Alpha = 1 (12) [lnwg3]Alpha = 1 (13)  $[lnwg4]hchild4 - [lnwg6]hchild6 = 0$ <br>(15)  $[lnwg4]div4 - [lnwg6]div6 = 0$ (15)  $[lnwg4]div4 - [lnwg6]div6 = 0$ <br>(16)  $[lnwg4]Alpha = 1$  $[lnwg4]$ Alpha = 1 (17)  $[lnwg5]hchild5 - [lnwg6]hchild6 = 0$ <br>(20)  $[lnwg5]A1pha = 1$ (20)  $[\text{lnwg5}]$ Alpha = 1<br>(21)  $[\text{lnwg6}]$ Alpha = 1 (21)  $[lnwg6]$ Alpha = 1<br>(22)  $[var(e.lnwg1)]_{cc}$  $(22)$  [var(e.lnwg1)]\_cons - [var(e.lnwg6)]\_cons = 0<br>(23) [var(e.lnwg2)]\_cons - [var(e.lnwg6)]\_cons = 0  $(23)$  [var(e.lnwg2)]\_cons - [var(e.lnwg6)]\_cons = 0  $(24)$  [var(e.lnwg3)]\_cons - [var(e.lnwg6)]\_cons = 0

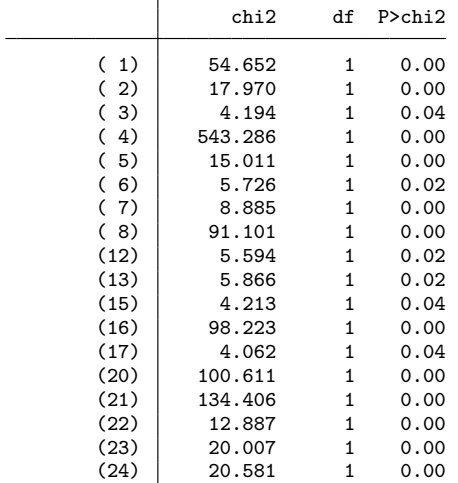

The results strongly suggest that the Alpha coefficients (that is, the coefficients for the unmeasured fixed effects–see tests 4, 8, 12, 16, 20, and 21) are not the same across time (by default, all are set equal to 1). The constraint that the error variances are the same across time (which was imposed by the errorinv option but is inherent in the AB approach) also seems dubious (see tests 22, 23, and 24). Luckily, unlike AB, both problems are easily addressed with ML–SEM. As Allison, Williams, and Moral-Benito (2017) note, "It's even possible to allow the coefficient of  $\alpha$ , the fixed effect, to vary with time instead of being constrained to 1 for every time point. This option is attractive because it removes one of the principal limitations of the classic fixed-effects estimator: that it does not control for unmeasured time-invariant variables when their effects change over time."

We therefore relax those constraints by dropping the errorinv option and adding alphafree, resulting in

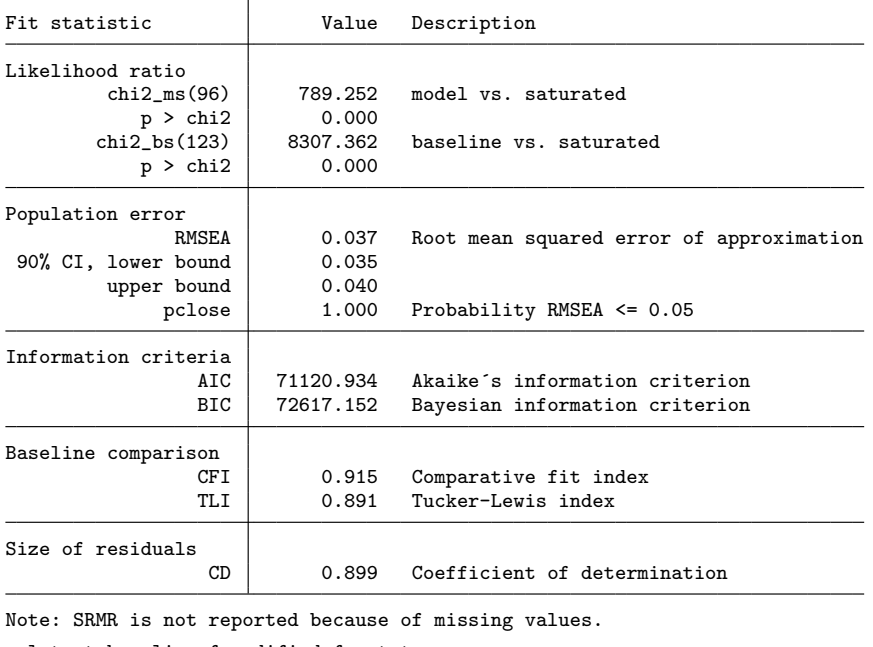

. xtdpdml lnwg hchild marr div, ylags(0) fiml tfix alphafree gof store(modified) (*output omitted* )

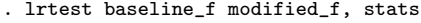

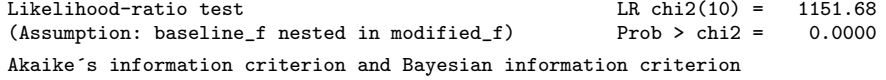

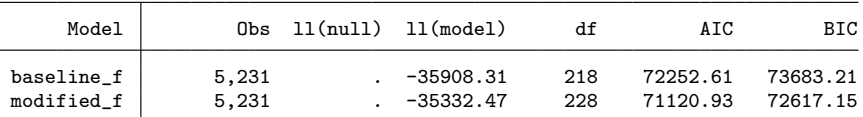

Note: N=Obs used in calculating BIC; see [R] BIC note.

Relaxing the constraints on Alpha and the error variances requires only 10 degrees of freedom (because equality constraints are relaxed on 5 Alpha coefficients and 5 error variances) and produces a dramatic improvement in model fit. The BIC and AIC statistics also strongly favor the less constrained model. There are also clear improvements in other goodness-of-fit measures.  $RMSEA = 0.037$ , which is much better than the 0.05 value that is considered a good fit. Similarly,  $CFI = 0.915$  and  $TLI = 0.891$ , close to or better than the usual standard of 0.90 for a minimally acceptable model.

Of course, the researcher may also want to reconsider whether other model assumptions (such as not including any lagged independent variables, especially lagged  $y$ ) are justified.

#### **4.3 Fixed-effects versus random-effects models**

An alternative to the Hausman test is the likelihood-ratio test. Allison (2009) notes that a Hausman test is often used to contrast fixed-effects and random-effects models. However, he notes that the Hausman test can sometimes be problematic; for example, it can produce negative values for some data configurations. He argues that a likelihoodratio test can have superior statistical properties. To illustrate this, we again fit a fixed-effects model with the Bollen and Brand (2010) data. Fitting a random-effects model instead requires only that we add the re option to xtdpdml. By default, the latent variable representing fixed effects, Alpha, is allowed to correlate with all the time-varying exogenous variables, including  $y_0$ . In the random-effects model, these correlations are constrained to zero. After fitting both models, we can use the lrtest command to contrast the results. The code is

```
*** 4.3 Fixed-effects versus random-effects models; alternative to the Hausman test
use https://www3.nd.edu/~rwilliam/statafiles/bollenbrand, clear
set matsize 7500
* Random effects
xtdpdml lnwg hchild marr div eduatt cursc snrpt snrft exppt expft break, ///
      constinv errorinv fiml tfix re store(re) ///inv(black hisp) title(Adapted from Bollen & Brand Social Forces 2010)
* Fixed effects
xtdpdml lnwg hchild marr div eduatt cursc snrpt snrft exppt expft break, ///
      constinv errorinv fiml tfix store(fe) ///inv(black hisp) title(Adapted from Bollen & Brand Social Forces 2010)
esttab re_h fe_h, mtitles(Random Fixed) scalar(chi2_ms df_ms p_ms BIC AIC) z
lrtest re_f fe_f, stats
```
As noted before in section 3, when the store() option is used, two versions of the results are stored. In this case, the highlights-only results are stored in re h and fe h. These can be used with the community-contributed command esttab (Jann 2007) to display key results in tables. The full results are stored in re\_f and fe\_f. These should be used with lrtest to test whether the differences between the two models are significant. We show just the postestimation output here:

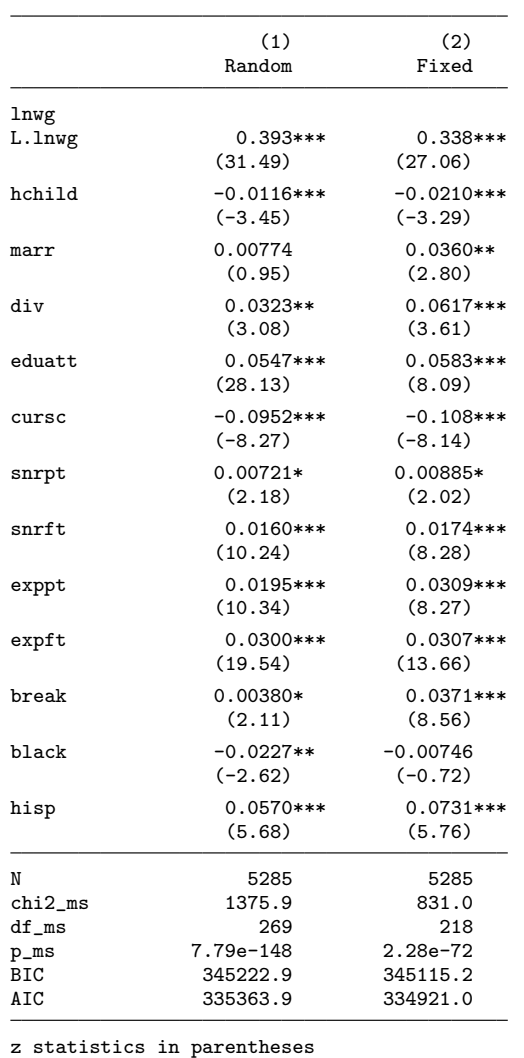

. esttab re\_h fe\_h, mtitles(Random Fixed) scalar(chi2\_ms df\_ms p\_ms BIC AIC ) z

\* p<0.05, \*\* p<0.01, \*\*\* p<0.001

(Assumption:  $re_f$  nested in  $fe_f$ )

. lrtest re\_f fe\_f, stats

Likelihood-ratio test  $LR \text{ chi}(51) = 544.90$ <br>
(Assumption: re\_f nested in fe\_f) Prob > chi2 = 0.0000

Akaike´s information criterion and Bayesian information criterion

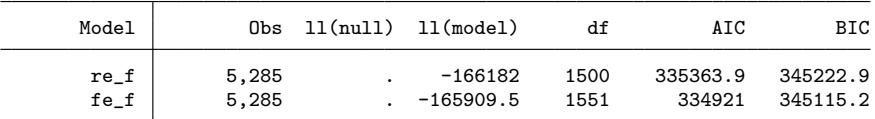

Note: N=Obs used in calculating BIC; see [R] BIC note.

The likelihood-ratio test and the BIC and AIC statistics all favor the fixed-effects model.<sup>9</sup> This suggests that at least some important variables that are correlated with the time-varying predictors have been omitted from the model. Note that, with more conventional fixed-effects methods, the effects of time-invariant variables (of which there are several in this case) cannot be estimated. This is not the case with the xtdpdml approach.

#### **4.4 Nonnormality**

By default, the xtdpdml model assumes that observed endogenous variables have a multivariate normal distribution, conditional on the exogenous variables. If FIML is used, the multivariate normal assumption also applies to any exogenous variables with missing data. When the normality assumption holds, ML is asymptotically efficient, implying that the true standard errors are as small as possible.

What if the normality assumption is violated? Even under nonnormality, ML is consistent and asymptotically normal (Moral-Benito 2013). But it will not be efficient, and the reported standard errors will not be consistent estimates of the true standard errors, leading to incorrect  $p$ -values and confidence intervals. The degree of bias depends on the circumstances. Simulations by Moral-Benito, Allison, and Williams (2018) and by Allison, Williams, and Moral-Benito (2017) show that under nonnormal datagenerating processes, the ML estimator performs quite well in finite samples, both in comparison with its performance under normal data terms and with GMM for nonnormal data.

When the normality assumption is possibly problematic, the sem command (and hence  $xtdpdm1$ ) provides various ways of adjusting standard errors, test statistics, and the parameter estimates themselves. This section will explain three of these approaches and some of the advantages and disadvantages of each.

First, with Stata 14 and later, the vce(sbentler) option can be specified. As StataCorp (2018) explains on its webpages,

Stata's linear sem provides the Satorra–Bentler scaled chi-squared test for model goodness of fit versus the saturated model. Why do you care? The likelihood-ratio test comparing your fitted model with the saturated model is derived under the assumption that the observed variables in your model are normally distributed. If they are not, that test is not appropriate. The Satorra–Bentler scaled chi-squared test is robust to nonnormality. Because many other goodness-of-fit statistics are derived from the model using the chi-squared test, they too become robust to nonnormality. [What's more] The same adjustment that gives you the Satorra–Bentler scaled chi-squared

<sup>9.</sup> The random-effects model imposes constraints on 51 correlations between Alpha and the exogenous variables that are free to vary in the fixed-effects model. There are 10 time-varying variables for each of 5 time periods, so their 50 correlations with Alpha are set to 0. The correlation between Alpha and lnwg at time 1 is also constrained to equal 0.

test makes a host of other things robust to nonnormality: standard errors, p-values, and confidence intervals reported by sem and standard errors, pvalues, and confidence intervals for most post hoc comparisons and tests, including joint tests, nonlinear tests, linear and nonlinear expressions of parameters, estimated marginal means and marginal effects, equation-level Wald tests, direct and indirect effects, and tests of standardized parameters.

Note that vce(sbentler) relaxes the normality assumption when estimating standard errors but does not affect the coefficient estimates. That is, regardless of whether you specify vce(sbentler), the coefficient estimates will be the same.

Unfortunately, a key limitation of the vce(sbentler) option is that it does not work with FIML; that is, it requires listwise deletion. If missing data are a concern, researchers may prefer to use a different option, vce(robust). As StataCorp (2018) also points out on the same page,

Stata's sem already had an adjustment that makes everything in "What's more" true. It is often called the Huber or White method, or just called the linearized estimator. Whatever you call it, this estimator and the Satorra– Bentler adjustment are making your inferences robust to similar things. They are derived and computed differently, so they produce different estimates. As samples become very large, however, they converge to the same estimates.

When  $vec$  (robust) is specified, along with the default ML estimation method, Stata calls the estimation method quasi–maximum likelihood (QML). Like vce(sbentler), QML relaxes the normality assumption when estimating standard errors but does not affect the coefficient estimates; that is, regardless of whether you specify vce(robust), the coefficient estimates will be the same.

A key advantage of vce(robust) is that, unlike vce(sbentler), it can be used with FIML; that is, it does not require listwise deletion of missing data. Because the standard errors from vce(robust) and vce(sbentler) are asymptotically equivalent, vce(robust) may be preferred when missing data are a concern. However, unlike vce(sbentler), vce(robust) does not provide many goodness-of-fit measures, for example, no overall chi-squared, no RMSEA, and no TLI or CFI.

With both vce(robust) and vce(sbentler), the standard errors change but the coefficient estimates remain the same. A third approach is the asymptotic distribution free (ADF) estimation method (also known as weighted least squares in some literature), which is achieved by specifying the option method(adf). As the *Stata 15 Structural Equation Modeling Reference Manual* (2017, 47–48) explains,

ADF makes no assumption of joint normality or even symmetry, whether for observed or latent variables.. . . ADF produces justifiable point estimates and standard errors under nonnormality.. . . Be aware, however, that ADF is less

efficient than ML when latent variables can be assumed to be normally distributed. If latent variables (including errors) are not normally distributed, on the other hand, ADF will produce more efficient estimates than ML or QML.

Like vce(sbentler), ADF requires listwise deletion of missing data, which could be a major disadvantage in some cases. Also, ADF typically requires large samples to work effectively. Our own limited tests suggest that models using ADF are harder to fit and more likely to have convergence problems.

For the sake of brevity, we will present only the Stata code (with comments) for each of these approaches and not the output. As just explained, coefficient estimates are the same as for the models presented in section 4.1 (either using listwise deletion or FIML), but the standard errors, fit statistics, or both are different. The one exception is with method ADF, which should produce different coefficient estimates, but the models could not converge to a solution in this case. $^{10}$ 

```
* Section 4.4 -- Nonnormality
use https://www3.nd.edu/~rwilliam/statafiles/bollenbrand, clear
set matsize 7500
* Use vce(sbentler). Coefficients are the same as when listwise is used.
* Standard errors and goodness-of-fit measures change.
xtdpdml lnwg hchild marr div eduatt cursc snrpt snrft exppt expft break, ///
       constinv errorinv tfix store(sbentler) vce(sbentler) ///
       inv(black hisp) gof
* vce(sbentler) does not work with fiml.
capture noisily xtdpdml lnwg hchild marr div eduatt cursc snrpt snrft ///
       exppt expft break, constinv errorinv tfix store(sbentler) ///
       vce(sbentler) inv(black hisp) gof fiml
* Produces the error message "vce(sbentler) not allowed with method(mlmv)".
* Now use vce(robust).
* Coefficients stay the same as when listwise is used but standard errors
* change. In these particular examples, vce(sbentler) and vce(robust)
* produce very similar estimates of the standard errors,
* but few goodness-of-fit measures are reported with vce(robust).
xtdpdml lnwg hchild marr div eduatt cursc snrpt snrft exppt expft break, ///
       constinv errorinv tfix store(robust) ///
       inv(black hisp) vce(robust) gof
* vce(robust) does work with fiml.
* Coefficients are the same as in example 4.1 using FIML, but standard ///
       errors differ.
xtdpdml lnwg hchild marr div eduatt cursc snrpt snrft exppt expft break, ///
       constinv errorinv tfix store(robustfiml) ///
       inv(black hisp) vce(robust) gof fiml
* Now use method(adf). Both coefficients and standard errors change
* but will not converge for this example.
xtdpdml lnwg hchild marr div eduatt cursc snrpt snrft exppt expft break, ///
       constinv errorinv tfix store(adf)
       inv(black hisp) method(adf) gof
```
10. Mplus was also unable to converge to a solution using ADF (which Mplus calls weighted least squares), which suggests that this is not a problem specific to Stata.

```
* Also, fiml will not work with adf.
capture noisily xtdpdml lnwg hchild marr div eduatt cursc snrpt snrft ///
       exppt expft break, \frac{1}{1} (onstinv errorinv tfix store(adf2) \frac{1}{1} (1)
       constinv errorinv tfix store(adf2)
       inv(black hisp) method(adf) gof fiml
* Produces the error message "You cannot specify both fiml and method(adf)".
```
## **5 Special topics**

The xtdpdml approach requires that some problems be approached differently than they are with other models. In addition, for some applications, xtdpdml models can be harder to fit and may consume far more computing time than other approaches. In this section, we discuss various ways to deal with these issues.

#### **5.1 Interactions with time**

Researchers sometimes want constants and coefficients to differ across time. xtdpdml can do this, but because data are reshaped wide, the procedure is different than it is with other programs.

By default, xtdpdml allows the constants (intercepts) to differ across time periods. With other xt commands, this would be like including i.time in the model. The constinv or nocsd option can be specified if the user wants the constants to be invariant across time. Note that these options will sometimes cause convergence problems.

In other situations, the user might want interactions with time where the coefficient of a variable is free to differ across time periods. With other commands, this might be accomplished by specifying something like i.time#c.ses. With xtdpdml, you use the free options instead; for example, xfree2(ses) will allow the effect of ses to differ at each time period. Similarly, alphafree might be used to allow the fixed effects to differ across time periods, which is generally not possible with other methods.

#### **5.2 Speed, convergence, and missing data problems**

xtdpdml sometimes has trouble converging to a solution or else is slow in doing so. This might occur, for example, when time-varying variables do not vary much across time, creating problems of collinearity in estimation. Here are some things you can try when that happens.

Stata 14.2 introduced major enhancements to the sem command that dramatically helped with both convergence and speed, especially when FIML is used. Try to use 14.2 or later when using xtdpdml.

By default, sem deletes cases on a listwise basis. Because data are converted to wide format, a missing time period or even missing data on a single variable at a single time can cause all the data for an individual to be lost. In addition, xtdpdml models are computationally intensive. xtdpdml therefore works best when panels are strongly

balanced, T is small (for example, less than 10), and there are no missing data. If these conditions do not apply to your data, consider doing the following:

- The fiml option will often help when some data are missing or when entire time periods are missing for some individuals. Nonetheless, while fiml worked well in the examples presented here, we have found it can have problems with unbalanced panels, especially when some time periods have only a few cases.
- Consider restricting your data to a smaller range of time periods where most or all cases have complete data. Or consider using only every kth year, for example, 1980, 1985, 1990, ..., 2015. Using fewer variables in the model may also help.
- Consider rescaling variables; for example, measure income in thousands of dollars rather than in dollars. This can help with numerical precision problems. The std option makes rescaling and standardizing variables easy, although it may make coefficients a little harder to interpret. If std solves a convergence problem, then you may want to rescale the variables yourself in a more interpretable way; for example, if income is measured in dollars, then compute income/1,000 to measure income in thousands of dollars.
- Stata 14.2 changed the way start values are computed. Our experience is that models using fiml tend to run far more quickly in 14.2 compared with earlier versions. However, sometimes the new start values actually make the models run more slowly or cause convergence problems. If you are running Stata 14.2 or later, you can add the options skipcfatransform, skipconditional, or both to make Stata use the old starting values method. altstart is an easy way to specify both options.
- Mplus sometimes succeeds when Stata has problems and is often much faster. Try the mplus() option if you have access to that software.

There are several other options you can try if you are having problems achieving convergence. Much of this advice applies to many commands, not just xtdpdml.

- The difficult option will sometimes work miracles. There is no guarantee it will work (sometimes it makes things worse), but it is easy to try.
- The technique() option can be specified to use different maximization techniques. See the help for maximize.
- evars sometimes helps with convergence when there are no predetermined variables in the model. It is an alternative and usually less efficient way of specifying the error terms. But sometimes it helps and may be necessary for replicating results from earlier versions of xtdpdml.
- The iterate() option can be used to increase or decrease the number of iterations that xtdpdml performs before giving up. The details option will show the

iteration log. You can increase or decrease the number of iterations depending on whether it appears the program is converging to a solution.

Finally, remember that problems with regressing  $y$  on lagged  $y$  may not be that severe when N or T is large or the autoregressive coefficient is small (Arellano 2003). Commands like xtreg or xtabond may meet your needs in such situations. But even then, as our examples showed, features like FIML and time-invariant independent variables may make it worthwhile to pare your dataset down so you can do at least some analyses with xtdpdml.

## **6 Other alternatives to xtdpdml**

The community-contributed commands xtmoralb (Moral-Benito 2013) and xtdpdqml (Kripfganz 2016) both do ML estimation for dynamic panel models. They can do some of the same things as xtdpdml and may be useful in some situations. However, they also have some important limitations. xtmoralb works well with predetermined variables (indeed, we used it to refine xtdpdml). However, it cannot handle time-invariant variables and lagged exogenous variables and is not fully efficient with strictly exogenous variables.

xtdpdqml works with strictly exogenous variables and can also sometimes produce results similar to xtdpdml. However, it cannot handle time-invariant variables (in a fixed-effects model) and (according to the author) is inappropriate for predetermined variables. Also, xtdpdqml implements the ML method of Hsiao, Pesaran, and Tahmiscioglu (2002), which makes strong and questionable assumptions about initial conditions.

## **7 Support**

Additional information on the xtdpdml command, as well as suggestions for dealing with possible problems, can be found on its support page at https: //www3.nd.edu / <sup>∼</sup>[rwilliam / dynamic /index.html.](https://www3.nd.edu/~rwilliam/dynamic/index.html)

## **8 Acknowledgments**

Ken Bollen and Jennie Brand graciously provided us with the data from their 2010 *Social Forces* article to use in our examples. UCLA and Michael Mitchell kindly allowed us to take their stata2mplus command and adapt it for our purposes. Code from Mead Over's (1999) linewrap command was modified for use with the semfile() option. William Lisowski and Clyde Schechter provided comments that improved command coding. Paul von Hippel offered helpful comments on the command's documentation. Kristin MacDonald and other StataCorp staff were very helpful in modifying Stata so that sem and xtdpdml would execute much more quickly. The editor and an anonymous

reviewer provided numerous valuable suggestions for the manuscript and for the program itself. Particularly helpful were comments that helped us to make our examples more effective and that made our arguments more relevant and understandable to a broader audience.

## **9 References**

- Acock, A. C. 2013. *Discovering Structural Equation Modeling Using Stata*. Revised ed. College Station, TX: Stata Press.
- Ahn, S. C., and P. Schmidt. 1995. Efficient estimation of models for dynamic panel data. *Journal of Econometrics* 68: 5–27.
- Allison, P. D. 2000. "Inferring causal order from panel data". Paper presented at the Ninth International Conference on Panel Data, June 22, Geneva, Switzerland.

. 2005a. "Causal inference with panel data". Paper presented at the American Sociological Annual Meeting, Aug. 13–16, Philadelphia, PA.

. 2005b. *Fixed Effects Regression Methods for Longitudinal Data Using SAS*. Cary, NC: SAS Institute.

. 2009. *Fixed Effects Regression Models*. Thousand Oaks, CA: Sage.

- Allison, P. D., R. Williams, and E. Moral-Benito. 2017. Maximum likelihood for crosslagged panel models with fixed effects. *Socius: Sociological Research for a Dynamic World* 3: 1–17.
- Anderson, T. W., N. Kunitomo, and T. Sawa. 1982. Evaluation of the distribution function of the limited information maximum likelihood estimator. *Econometrica* 50: 1009–1027.
- Arellano, M. 2003. *Panel Data Econometrics*. Oxford: Oxford University Press.
- Arellano, M., and S. Bond. 1991. Some tests of specification for panel data: Monte Carlo evidence and an application to employment equations. *Review of Economic Studies* 58: 277–297.
- Bai, J. 2013. Fixed-effects dynamic panel models, a factor analytical method. *Econometrica* 81: 285–314.
- Baltagi, B. H. 2013. *Econometric Analysis of Panel Data*. 5th ed. New York: Wiley.
- Bentler, P. M., and D. G. Weeks. 1980. Linear structural equations with latent variables. *Psychometrika* 45: 289–308.
- Bollen, K. A., and J. E. Brand. 2010. A general panel model with random and fixed effects: A structural equations approach. *Social Forces* 89: 1–34.

- Cornwell, C., and P. Rupert. 1988. Efficient estimation with panel data: An empirical comparison of instrumental variables estimators. *Journal of Applied Econometrics* 3: 149–155.
- Enders, C. K., and D. L. Bandalos. 2001. The relative performance of full information maximum likelihood estimation for missing data in structural equation models. *Structural Equation Modeling: A Multidisciplinary Journal* 8: 430–457.
- Finkbeiner, C. 1979. Estimation for the multiple factor model when data are missing. *Psychometrika* 44: 409–420.
- Hsiao, C. 2014. *Analysis of Panel Data*. 3rd ed. Cambridge: Cambridge University Press.
- Hsiao, C., M. H. Pesaran, and A. K. Tahmiscioglu. 2002. Maximum likelihood estimation of fixed effects dynamic panel data models covering short time periods. *Journal of Econometrics* 109: 107–150.
- Jann, B. 2007. Making regression tables simplified. *Stata Journal* 7: 227–244.
- Jöreskog, K. G. 1978. Structural analysis of covariance and correlation matrices. *Psychometrika* 43: 443–477.
- Kripfganz, S. 2016. Quasi–maximum likelihood estimation of linear dynamic short-T panel-data models. *Stata Journal* 16: 1013–1038.
- Moral-Benito, E. 2013. Likelihood-based estimation of dynamic panels with predetermined regressors. *Journal of Business and Economic Statistics* 31: 451–472.
- Moral-Benito, E., P. Allison, and R. Williams. 2018. Dynamic panel data modeling using maximum likelihood: An alternative to Arellano–Bond. [https: //www3.nd.edu /](https://www3.nd.edu/~rwilliam/dynamic/Benito_Allison_Williams.pdf) <sup>∼</sup>[rwilliam / dynamic /Benito](https://www3.nd.edu/~rwilliam/dynamic/Benito_Allison_Williams.pdf) Allison Williams.pdf.
- Newman, D. A. 2003. Longitudinal modeling with randomly and systematically missing data: A simulation of ad hoc, maximum likelihood, and multiple imputation techniques. *Organizational Research Methods* 6: 328–362.
- Over, M. 1999. linewrap: Split a long string into shorter strings. [http: // digital.cgdev.](http://digital.cgdev.org/doc/stata/MO/Misc) [org /doc / stata /MO /Misc.](http://digital.cgdev.org/doc/stata/MO/Misc)
- Roodman, D. 2009. How to do xtabond2: An introduction to difference and system GMM in Stata. *Stata Journal* 9: 86–136.
- StataCorp. 2017. *Stata 15 Structural Equation Modeling Reference Manual*. College Station, TX: Stata Press.
- StataCorp. 2018. Satorra–Bentler adjustments. [https: //www.stata.com / features /](https://www.stata.com/features/overview/sem-satorra-bentler/) [overview / sem-satorra-bentler /.](https://www.stata.com/features/overview/sem-satorra-bentler/)

- Statistical Consulting Group. 2015. stata2mplus: Convert Stata files to Mplus files. UCLA: Statistical Consulting Group. [https: // stats.idre.ucla.edu / stat / stata / ado /](https://stats.idre.ucla.edu/stat/stata/ado/analysis) [analysis.](https://stats.idre.ucla.edu/stat/stata/ado/analysis)
- Wooldridge, J. M. 2010. *Econometric Analysis of Cross Section and Panel Data*. 2nd ed. Cambridge, MA: MIT Press.

#### **About the authors**

Richard Williams is associate professor and a former chairman of the Department of Sociology at the University of Notre Dame. His work has appeared in the *American Sociological Review*, *Social Forces*, *Social Problems*, *Demography*, *Cityscape*, and *Sociological Methods and Research*. Recent work by Williams has looked at issues involving the analysis of categorical data. He notes that assumptions of heterogeneity and proportionality are often violated in commonly used logit and ordered logit models. He discusses how heterogeneous choice models and generalized ordered logit models provide potential solutions to these problems. He is the author of the Stata programs gologit2 and oglm, which make the estimation of these models possible. In his work, he also shows how the use of adjusted predictions and marginal effects can be major aids in interpreting the results from categorical models. He won the 2015 *Stata Journal* Editors' Prize for his work in these areas.

Paul D. Allison is professor of sociology at the University of Pennsylvania and president of Statistical Horizons LLC. After completing his doctorate in sociology at the University of Wisconsin, he did postdoctoral study in statistics at the University of Chicago and the University of Pennsylvania. He has published 8 books and more than 70 articles on topics that include linear regression, logistic regression, structural equation models, inequality measures, missing data, survival analysis, and scientific careers. At present, his principal methodological research is focused on the analysis of longitudinal data, especially with determining the causes and consequences of events, and on methods for handling missing data. A former Guggenheim Fellow, Allison received the 2001 Lazarsfeld Award for distinguished contributions to sociological methodology. In 2010, he was named a Fellow of the American Statistical Association.

Enrique Moral-Benito is an economist at Banco de España (DG Economics, Statistics and Research) and adjunct professor of quantitative methods at CEMFI. He received a PhD in economics from UIMP–CEMFI in 2010. His main research interests are aggregate productivity, economic growth, and panel-data econometrics. His work has appeared in journals such as the *Review of Economics and Statistics*, *Journal of Applied Econometrics*, *Journal of Business and Economic Statistics*, and *European Economic Review*.